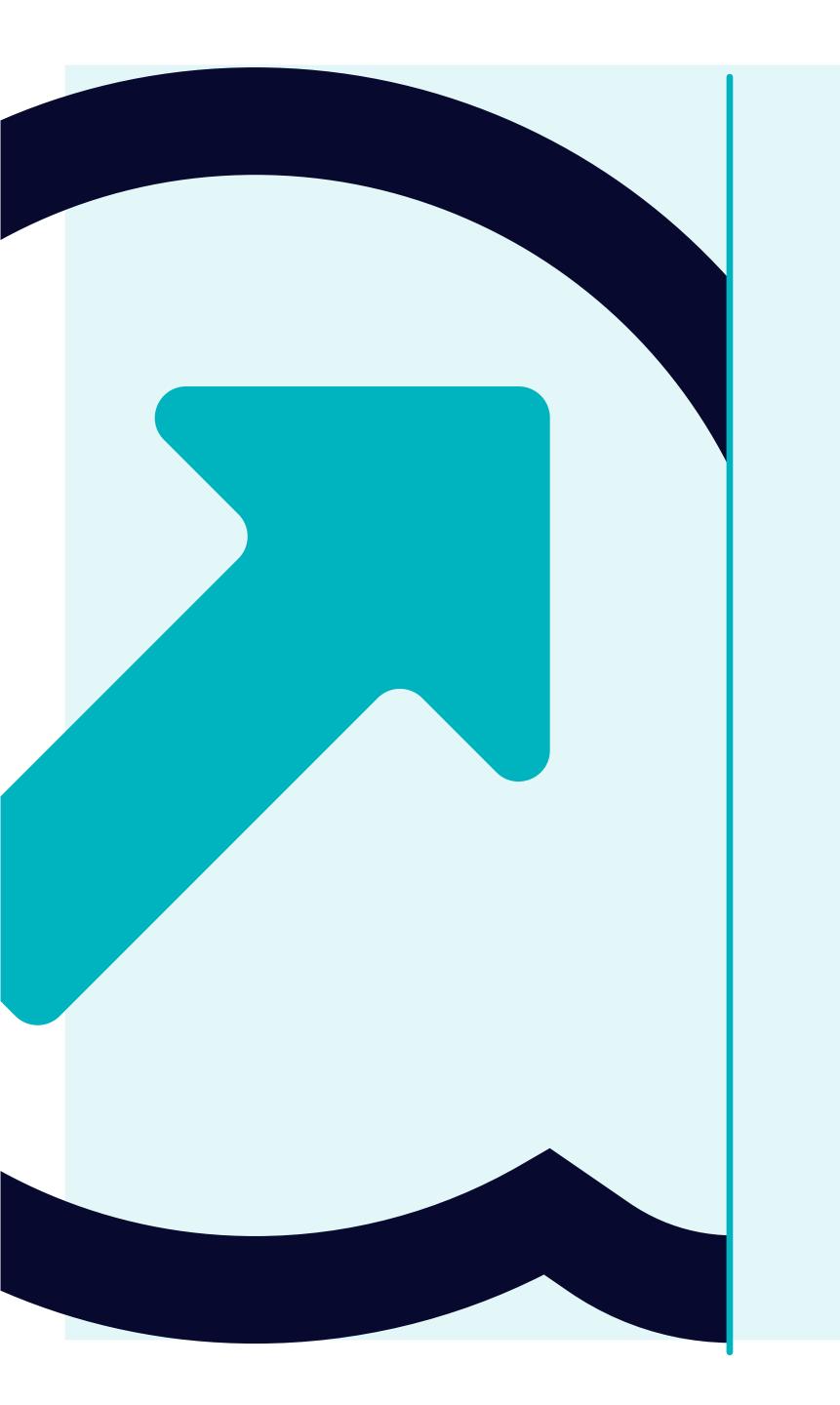

SFERA Tutorial

Once you log in, you will see an initial screen in the middle of the screen called the "Dashboards".

There you can find more information about SFERA and contacts.

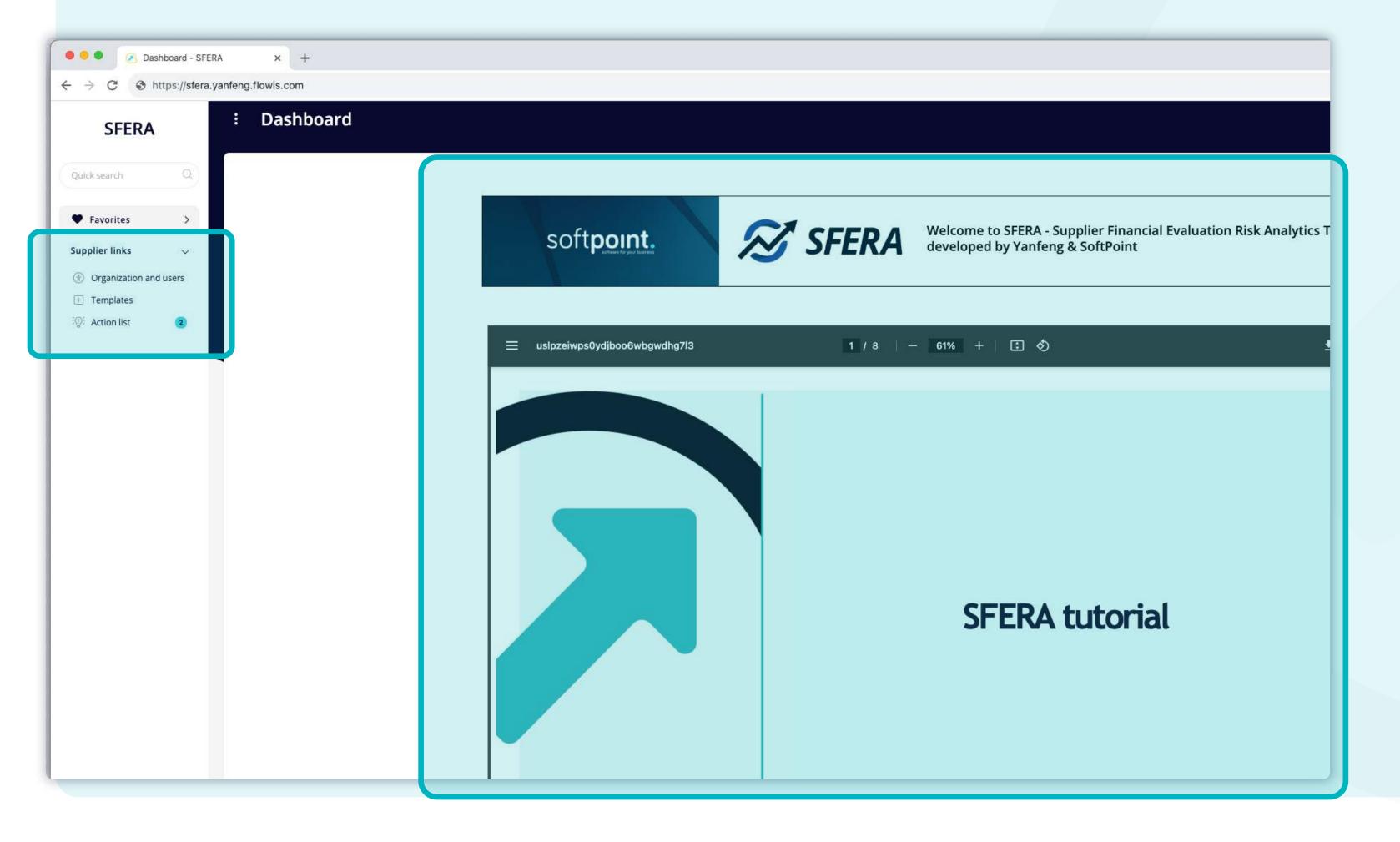

On the left side, you can see three different tabs based on different actions they can run. Each of them can contain multiple subtabs as well.

#### Organization and users

•Information about your organization, users, and options to update them.

#### **Templates**

• You can load your financial data and see previous loads.

#### **Action list**

 Incomplete company profile or missing financial data or audit reports which are required by Yanfeng.

## How to update supplier data

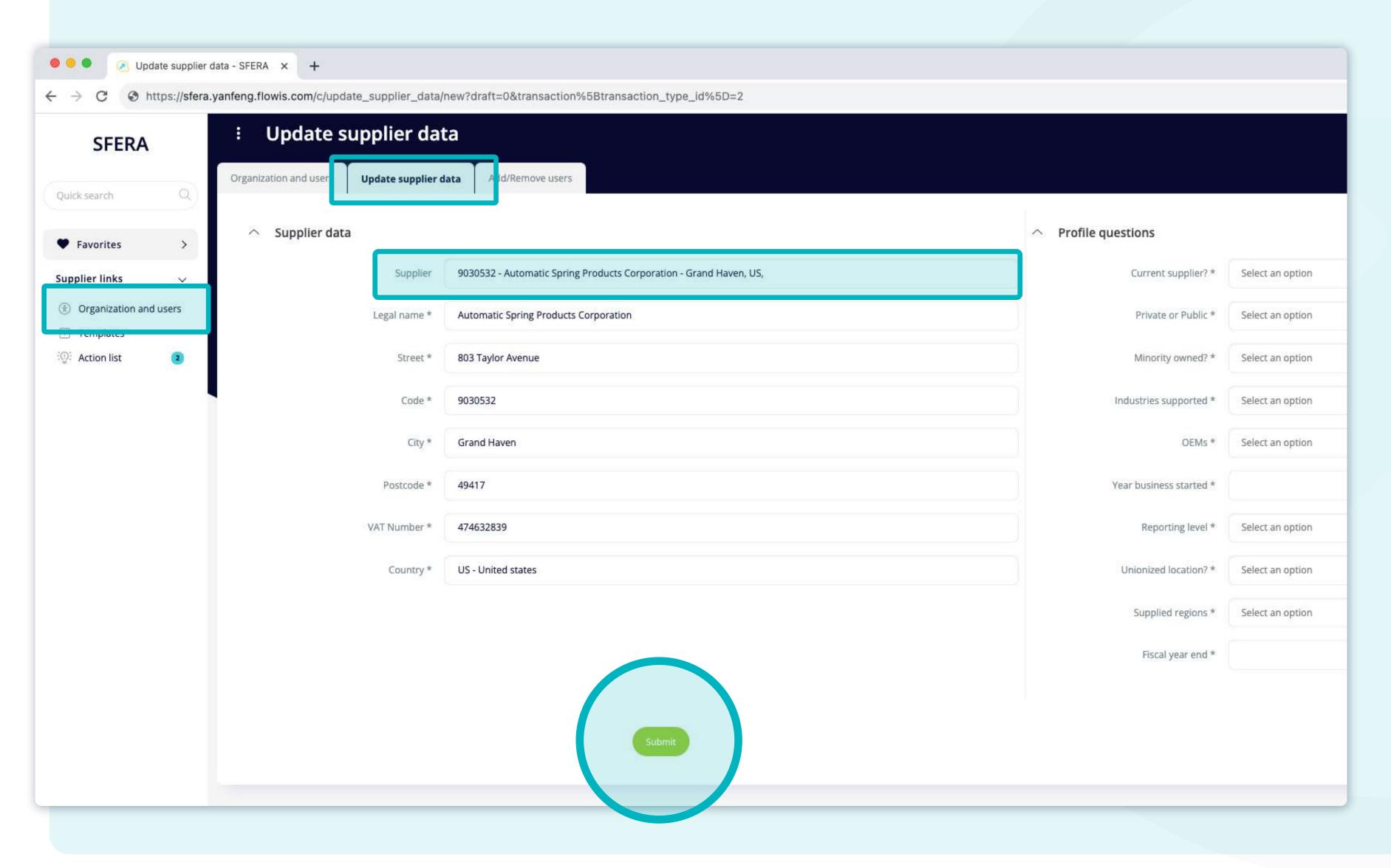

Go to "Organization and users" and then select "Update supplier data" from the list above.

Choose your organization in "Invited supplier"

Update desired fields

Submit data

### How to add or remove users

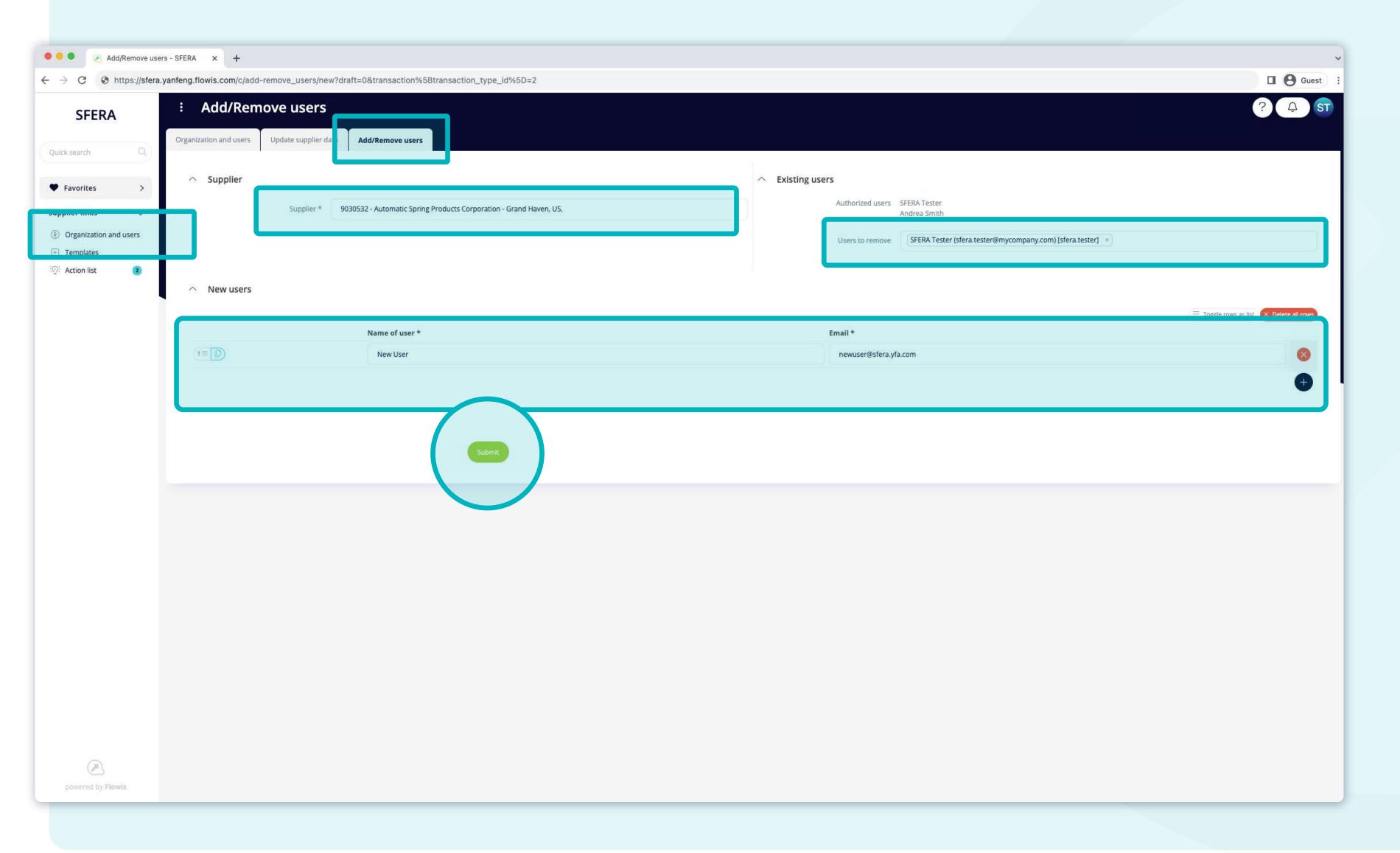

Go to "Organization and users" and then select "Add/Remove users" from the list above.

Choose your organization in "Invited supplier"

Choose users to remove in "Users to remove" or add users to create "New users"

Submit

## How to load financial information

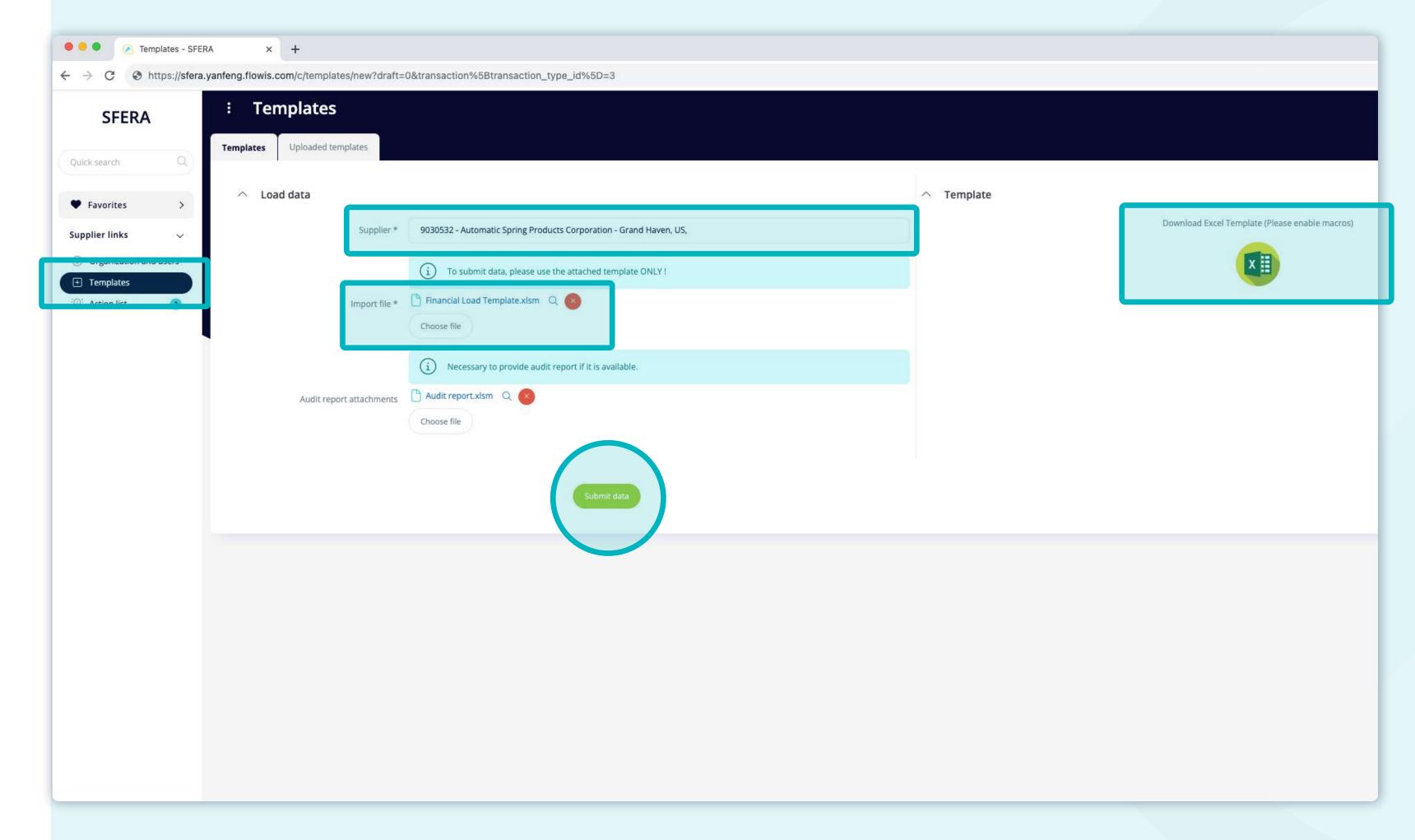

Go to "Templates" and then select "Templates" from the list above.

Choose "Invited supplier"

Import file with required financial information

Submit data

#### (Note)

In case you need the right financial template for your supplier, click on the Excel icon on the right to download one.

## How to provide missing information

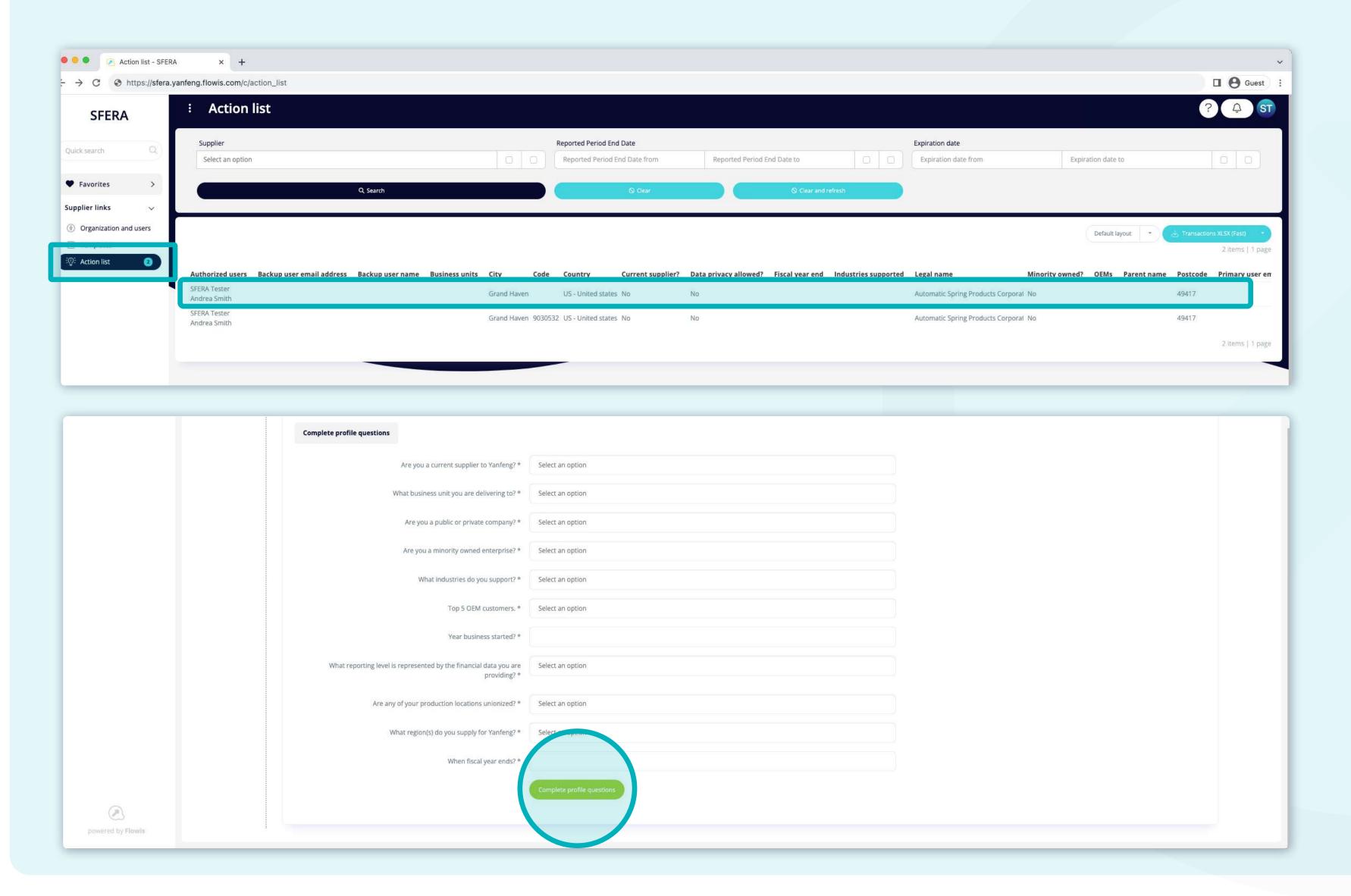

Go to "Action list" and then select the desired record you want to provide information for.

Open a record

Scroll down

Provide needed information

Submit

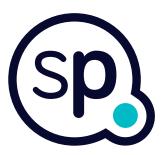

# At Soft**Point** we also address **other key finance processes** such as:

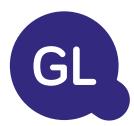

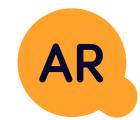

#### General ledger

- **Fixed assets:** fixed assets register, multiple books (e.g. GAAP, statutory, tax, etc.), different depreciation methods, and handling of acquisitions, disposals, and transfers.
- Intercompany: submission of exchange requests, routing, and approval, simultaneous posting to various ERP systems, reconciliation of intercompany balances, and payment approval.
- Account reconciliations: reconciliation cover sheets and balance explanations, auto-reconciliations, routing and approval, and integration with accounting software.
- Lease accounting: IFRS 16 requirements, lease obligations, and calculation of BS / PL balances.
- Manual journals: routing & approval, and automated recurring journals.
- GL reporting

#### Accounts receivable

- Cash application: matching customer payments with open items, automated breakdown of payments with remittances, and routing of discrepancies to relevant business owners.
- **Billing:** processing of billing requests and automated billing.
- **Business teams:** the resolution of discrepancies, submission of billing requests, and cash-flow forecasting.
- AR reporting.

# softpoint.

If you want to know more about Flowis and our solutions, visit our website or contact us via email.

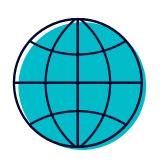

www.softpoint.tech

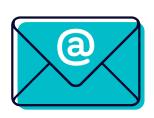

info@softpoint.sk